# Search Tips:

Use a combination of known search parameters, such as Public Meeting Date plus Document Type. The more fields you complete, the more specific (and the smaller the return) your search will be.

If your search does not yield the desired document, try using different parameters and conduct a new search.

You need not know the exact Docket Number or other fields to find what you are seeking - you may enter just a portion of a Docket Number, Reference Docket Number, eFiling Confirmation Number, Document Title, Utility Code or Utility Name to get results. For example, if you know that the Docket Number for which you are searching contains "2060," but you are uncertain of the rest, you can enter that information and Search for Documents...

| Search by Specific Criteria:             |       |                                            |            |
|------------------------------------------|-------|--------------------------------------------|------------|
| * The date ranges can not exceed 60 o    | days. |                                            |            |
| Docket Number:                           | 2060  |                                            |            |
| Reference Docket Number:                 |       |                                            |            |
| eFiling Confirmation Number:             |       |                                            |            |
| Case Type:                               |       | •                                          |            |
| Public Meeting Date:*<br>(MM/DD/YYYY)    | From: | То:                                        |            |
| Document Received Date:*<br>(MM/DD/YYYY) | From: | То:                                        |            |
| Document Served Date:*<br>(MM/DD/YYYY)   | From: | То:                                        |            |
| Document Title:                          |       |                                            |            |
| Document Type:                           |       | •                                          |            |
| Utility Code:                            |       |                                            |            |
| Utility Name:                            |       |                                            |            |
| Utility Type:                            |       | <ul> <li>Associated Service Typ</li> </ul> | <u>bes</u> |
| Search for Documents                     | Clear |                                            |            |

...to find results that contain "2060" in the Docket Number field. (The same holds true for each of the aforementioned fields.)

| Total 589 result(s) found.           |                                                |                                |  |                                |  |                       |                  |                     |                               |                                                   |
|--------------------------------------|------------------------------------------------|--------------------------------|--|--------------------------------|--|-----------------------|------------------|---------------------|-------------------------------|---------------------------------------------------|
| 1 <u>2 3 4 5 6 7 8 9 10 &gt;&gt;</u> |                                                |                                |  |                                |  |                       |                  |                     |                               |                                                   |
| Document Name                        | <u>Public</u><br><u>Meeting</u><br><u>Date</u> | <u>Received</u><br><u>Date</u> |  | <u>Docket</u><br><u>Number</u> |  | Document Type         | <u>Case Type</u> | <u>Utility Name</u> | <u>Utility</u><br><u>Type</u> | <u>eFilinq</u><br><u>Confirm</u><br><u>Number</u> |
| 120603 Rod close                     |                                                |                                |  | <u>A-</u><br>00120603          |  | Secretarial<br>Letter | Application      |                     |                               |                                                   |
| 120603 Rod                           |                                                |                                |  | <u>A-</u><br>00120603          |  | Secretarial<br>Letter | Application      |                     |                               |                                                   |
| GEXA ENERGY Reply to                 |                                                | 23-Dec-                        |  | A-2008-                        |  | Reply to Data         | a 10 10          | Gexa Energy         | - · · ·                       |                                                   |

# Using the Google Search:

The General PUC Website Search allows you to search either the entire Pennsylvania Public Utility Commission's site, or the entire web, and is not limited to public documents. This could be used to narrow a broad search to more reachable parameters, if you know some key words or dates that would be applicable. Using special "wildcard" characters such as \* or % before and after your search words may further expand your search.

### General PUC Website Search

The PUC Website Search is a broad search that will search the entire PUC Website.

When using the Google Search below, if you are not sure of the exact name of the document you are looking for, try using \* or % before and after your search words. ie: \*search words%

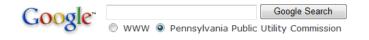

# Navigating the Results:

The results display may be sorted by any of the column headings – just click on the desired heading to have the results display alphabetically or chronologically.

Clicking on the Document Name link will open that document for viewing.

| Total 589 result(s) found.                        |                                                |                                |                              |                                |                               |                          |                  |                                  |                               |                               |                                                   |
|---------------------------------------------------|------------------------------------------------|--------------------------------|------------------------------|--------------------------------|-------------------------------|--------------------------|------------------|----------------------------------|-------------------------------|-------------------------------|---------------------------------------------------|
| 12345678910>>                                     |                                                |                                |                              |                                |                               |                          |                  |                                  |                               |                               |                                                   |
| Document Name                                     | <u>Public</u><br><u>Meeting</u><br><u>Date</u> | <u>Received</u><br><u>Date</u> | <u>Date</u><br><u>Served</u> | <u>Docket</u><br><u>Number</u> | Reference<br>Docket<br>Number | Document Type            | <u>Case Type</u> | <u>Utility Name</u>              | <u>Utility</u><br><u>Type</u> | <u>Utility</u><br><u>Code</u> | <u>eFiling</u><br><u>Confirm</u><br><u>Number</u> |
| 120603 Rod close                                  |                                                |                                |                              | <u>A-</u><br>00120603          |                               | Secretarial<br>Letter    | Application      |                                  |                               |                               |                                                   |
| 120603 Rod                                        |                                                |                                |                              | <u>A-</u><br>00120603          |                               | Secretarial<br>Letter    | Application      |                                  |                               |                               |                                                   |
| GEXA ENERGY Reply to<br>Data Request              |                                                | 23-Dec-<br>2008                |                              | A-2008-<br>2060044             |                               | Reply to Data<br>Request | Application      | Gexa Energy<br>Pennsylvania, LLC | Electric                      | 1110406                       |                                                   |
| Statement of RFP App of<br>Gexa Energy 206044.doc | 22-Jan-<br>2009                                |                                |                              | A-2008-<br>2060044             |                               | Statement                |                  | Gexa Energy<br>Pennsylvania, LLC | Electric                      | 1110406                       |                                                   |

Clicking on the Docket Number will bring up the **Consolidated Case View**, which shows a lot of information in one location – Case Summary, Daily Actions, and Public Documents recorded for that docket number.

Clicking on the Document Title under the Public Documents section of this view will open that document for viewing.

#### **Consolidated Case View**

### Mome

Go Back

The consolidated case view displays the case information (indentified by Docket Number A-00120603), any Daily Actions performed on the case, and lists all public documents associated with that case.

| Case Summary                                               |                                   |                                     |          |  |  |  |  |
|------------------------------------------------------------|-----------------------------------|-------------------------------------|----------|--|--|--|--|
| Docket Number A-00120603 (Application) Case Status: Closed |                                   |                                     |          |  |  |  |  |
| Applicant:                                                 | YORK RAILWAY COMPANY              | Utility Code:                       |          |  |  |  |  |
| Complainant:                                               |                                   | Utility Name:                       |          |  |  |  |  |
| Respondent:                                                | YORK RAILWAY COMPANY              | Utility Type:                       |          |  |  |  |  |
| Responsible Bureau:                                        | Bureau of Transportation & Safety | Efiling Confirmation Number (Case): |          |  |  |  |  |
| Date Filed:                                                | 4/5/2004                          | Date Case Posted:                   | 4/6/2004 |  |  |  |  |
| Case Description:                                          |                                   |                                     |          |  |  |  |  |

### Daily Actions

| Action Date | Description                                                                   | Posted Date |
|-------------|-------------------------------------------------------------------------------|-------------|
| 04/05/2004  | YORK RAILWAY CO. FILED RAILROAD APPLICATION - CITY OF YORK, YORK COUNTY, PA   | 04/06/2004  |
| 04/06/2004  | SEC MEMO TO TSR ASSIGNING APPLICATION                                         | 04/06/2004  |
| 04/06/2004  | SEC LETTER TO APPLICANT ACKNOWLEDGING RECEIPT OF APPLICATION                  | 04/06/2004  |
| 04/21/2004  | APPLICANT FILED UPDATE TO SERVICE LIST                                        | 04/30/2004  |
| 04/26/2004  | TSR LTR TO PARTIES ADV FIELD INVESTIGATION/CONF TO BE HELD 5/7/04 @ 1:00 P.M. | 05/11/2004  |
| 05/19/2004  | UPDATE TO SERVICE LIST FILED                                                  | 05/25/2004  |
| 06/14/2004  | SEC LETTER DATED 6/14/04 ISSUED (SEE DOCS 475923 FOR CONTENTS OF SEC LETTER)  | 06/24/2004  |
| 02/23/2005  | APPLICANT FILED LETTER ADV UPGRADES ARE COMPLETE; SCHEDULE FINAL INSPECTION   | 06/29/2005  |
| 04/27/2005  | SEC LTR TO PARTIES ADV FINAL INSPECTION TO BE HELD AT SITE ON 5/20 AT 1:30 PM | 06/18/2005  |
| 06/03/2005  | SEC LETTER DATED 6/3/05 ISSUED (SEE DOCS 544633 FOR CONTENTS OF SEC LETTER)   | 07/25/2005  |
| 06/30/2005  | ALTERATION OF CROSSING TO BE COMPLETED                                        | 06/29/2005  |

#### **Public Documents**

| Document Title   | Document Type      | eFiling Confirmation Number | Received Date | Date Served | Reference Docket Number |
|------------------|--------------------|-----------------------------|---------------|-------------|-------------------------|
| 120603 Rod       | Secretarial Letter |                             |               |             |                         |
| 120603 Rod close | Secretarial Letter |                             |               |             |                         |